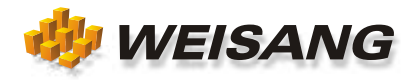

## ® DATEN MIT FLEXPRO PERFEKT GRAFISCH DARSTELLEN UND ANALYSIEREN

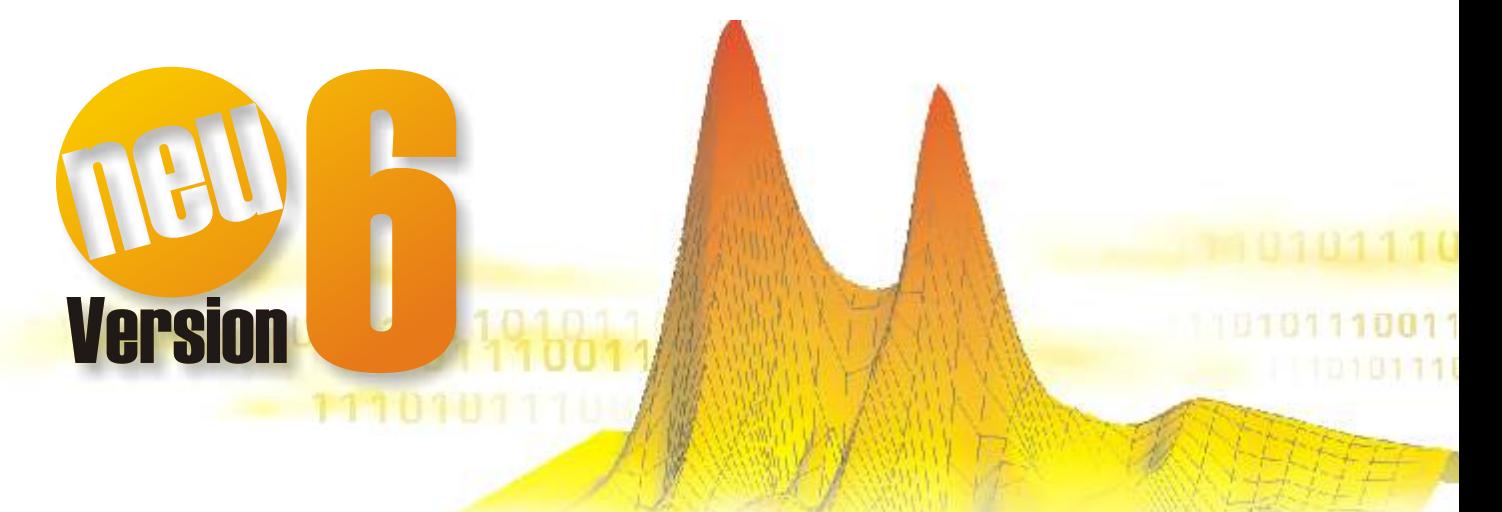

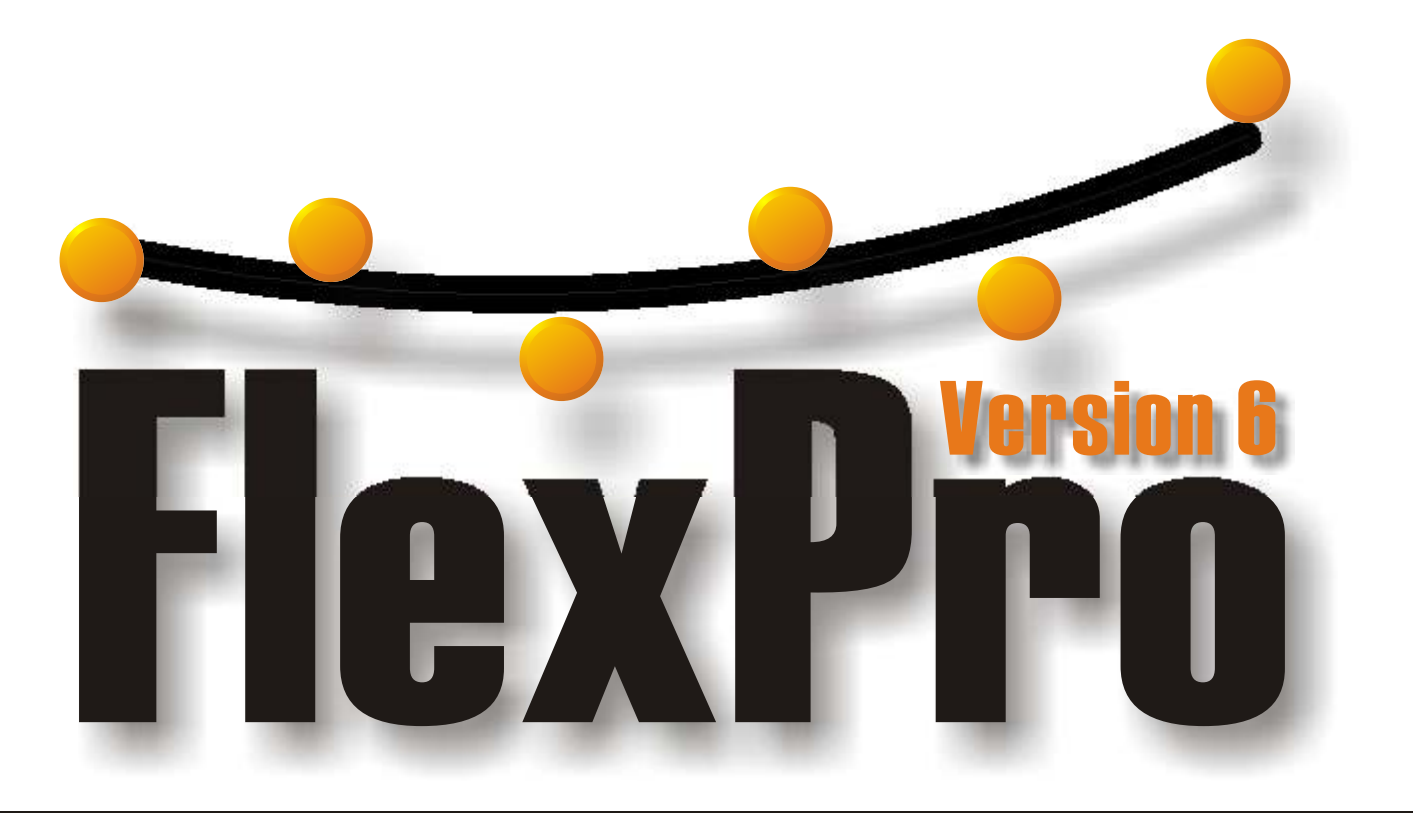

# **Data Analysis and Presentation**

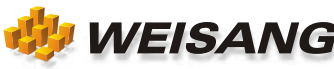

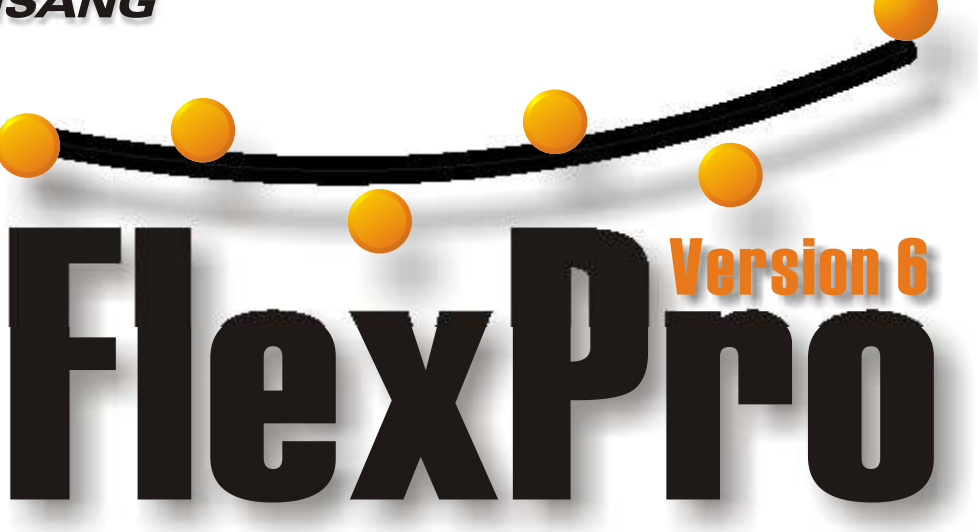

### Woher Ihre Daten auch kommen, FlexPro wertet sie aus!

FlexPro® ist die leistungsfähige Plattform für Datenpräsentation und Analyse und verbindet in einzigartiger Weise komfortable Bedienung mit hoher Performance. FlexPro verarbeitet Datenmengen bis in den Gigabyte-Bereich und bietet Ihnen eine moderne, objektorientierte Bedienoberfläche mit allem Komfort. Drag & Drop, visuelles Arbeiten, Rückgängig-Funktion, anpassbare Menüs und Symbolleisten, Makro-Aufzeichnung und Wiedergabe – auf dies alles brauchen Sie nun nicht mehr zu verzichten. Das ist FlexPro-Power mit Excel®-Feeling!

FlexPro verwaltet Ihre Daten, Analysen und Präsentationen in einer leistungsfähigen Objektdatenbank, welche im FlexPro-Explorer dargestellt wird. Hiermit organisieren Sie Ihre Daten und Ergebnisse. Die Größe der Objektdatenbank ist nicht durch den Hauptspeicher begrenzt und auch große Datensätze verarbeitet FlexPro direkt auf der Festplatte. In der Datenansicht geben Sie Daten manuell ein, wie in Excel. Das Vorschaufenster zeigt Ihnen direkt den Inhalt eines Objektes. Mit der leistungsfähigen Suchfunktion behalten Sie den Überblick, denn Sie können numerische- und Textmerkmale beliebig kombinieren.

FlexPro ist keine Insellösung. FlexPro importiert Binärdateien von vielen Messinstrumenten und von gängigen Datenerfassungsprogrammen. Sie können die Daten als Kopie in die Datenbank importieren oder Verknüpfungen auf die Originaldaten erstellen. Für die Programme DasyLab<sup>®</sup>, LabView<sup>®</sup>, Agilent-VEE<sup>®</sup>, TestPoint<sup>®</sup> und Visual Designer® stehen sogar spezielle Module zur Verfügung, mit denen Sie Daten direkt per ActiveX nach FlexPro übertragen können. Mit dem leistungsfähigen ODBC-Browser von FlexPro importieren Sie Datensätze aus beliebigen Datenbanken.

Der Textdatenimport-Assistent unterstützt Sie optimal beim Importieren von Daten aus ASCII-Dateien, denn die Dateien werden automatisch analysiert. Der Clou – Sie verwenden den Assistenten nur einmal und speichern alle Einstellungen als neues Importschema ab. Bei weiteren Imports läuft dann alles automatisch ab.

Ihre Excel-Tabellen können Sie nicht nur importieren sondern auch innerhalb von FlexPro mit Excel öffnen. Mittels Datenverknüpfungen greifen Sie mit FlexPro auf die Excel-Daten zu. Nun steht Ihnen die komplette FlexPro-Power zur Auswertung zur Verfügung.

Ihre Auswertungen und Darstellungen können Sie in einer Vielzahl von Formaten exportieren. FlexPro unterstützt auch den OLE-Standard. Übertragen Sie z. B. ein Dia gramm als OLE-Objekt nach Microsoft® Word® und aktualisieren Sie dieses innerhalb von Word, nachdem Sie neue Rohdaten in FlexPro importiert haben.

Mit dem HTML-Export-Assistenten von FlexPro publizieren Sie Ihre Ergebnisse in Sekundenschnelle im Intranet oder Internet. FlexPro erstellt ein komplettes Web mit hierarchischem Inhaltsverzeichnis, Navigation und Hyperlinks für Ihre komplette Datenbank oder Bereiche hieraus.

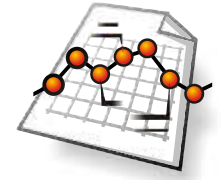

**FlexPro View bietet alles was** Sie zur Präsentation Ihrer Daten brauchen. Im leistungsstarken Diagramm-Assistenten wählen Sie aus über hundert Diagrammtypen aus. Wenn Sie möchten, können

PPRESENTATIONN

Sie in weiteren Schritten Details, wie Achsenskalierung, Achsenanordnung, Legende usw. einstellen.

Die Gestaltung mit FlexPro macht richtig Spaß! Einfach ein Element im Diagramm markieren und mittels Symbolleisten verändern. So stellen Sie Schriftgröße, Positionierung, Farbe usw. ein, ohne sich durch Kaskaden von nzu.

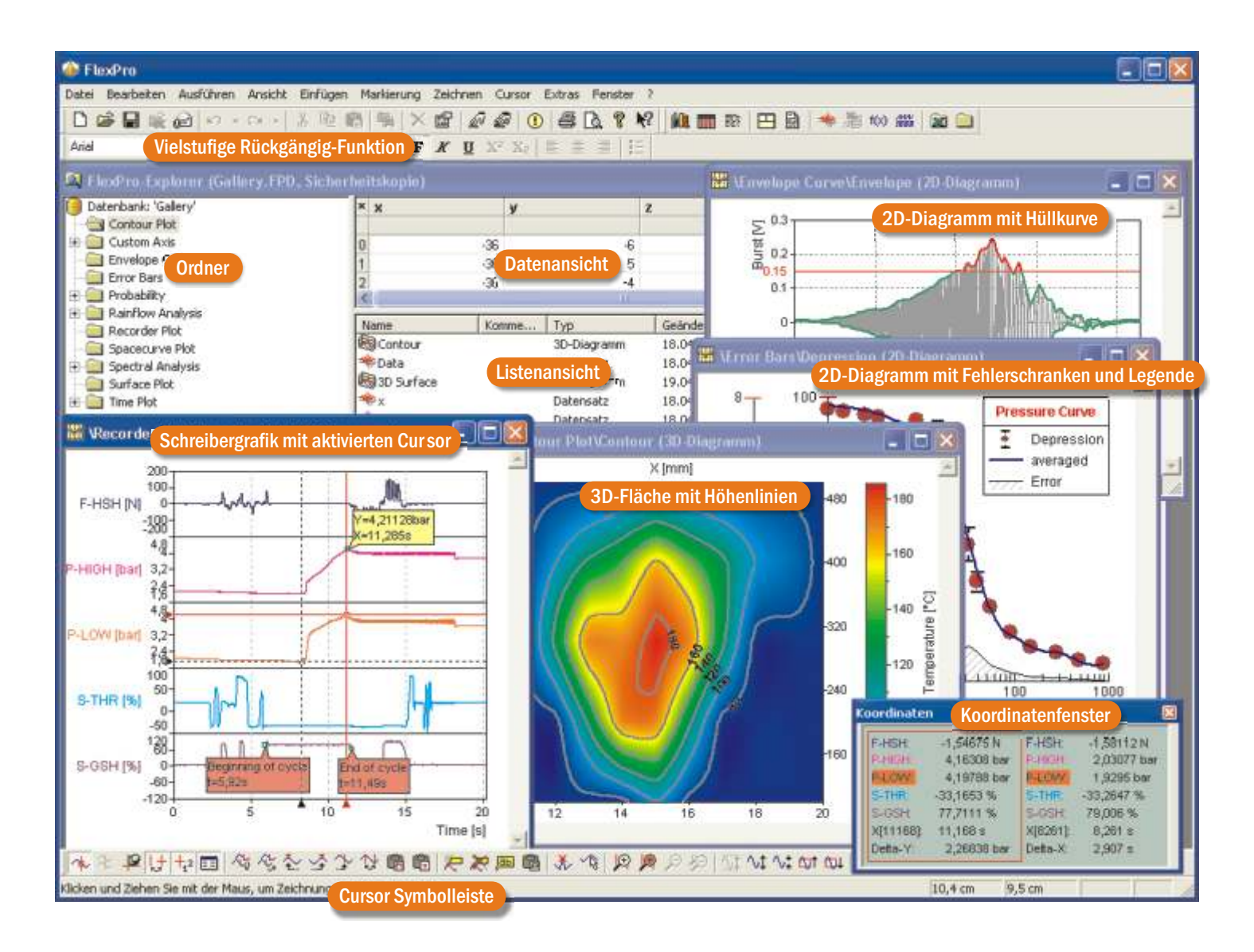

Dialogfeldern hangeln zu müssen. Kurvenzüge und Achsen fügen Sie einfach per Drag & Drop hinzu.

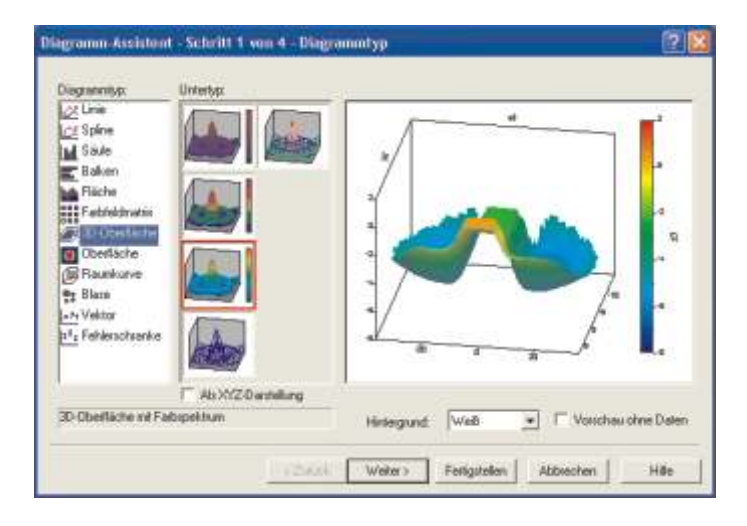

Statistiken und kleinere Datenreihen stellen Sie in Tabellen dar. Der Assistent bietet Ihnen eine Vielzahl von Darstellungsformen zur Auswahl. Details wie Textausrichtung, Zahlenformatierung oder Hintergrundfarben stellen Sie auch hier komfortabel über Symbolleisten ein. Für Einzelwerte eignet sich auch das Textobjekt. Den Text können Sie wie in Ihrer Textverarbeitung gestalten und über Platzhalter die Berechnungsergebnisse einbetten.

Um Ihre Auswertungen zu Papier zu bringen, verwenden Sie Ihre Textverarbeitung oder das FlexPro-Dokument. Platzieren Sie auf beliebig vielen Seiten Ihre Diagramme, Tabellen und Texte. Fügen Sie Zeichnungen, Beschriftungen sowie Kopf- und Fußzeilen ein. Ihr Firmenlogo importieren Sie einfach als OLE-Objekt. FlexPro kann große Diagramme und Tabellen, z. B. eine Schreiberaufzeichnung, automatisch über mehrere Seiten umbrechen. Die Seitenanzahl ergibt sich dann automatisch aus der Datensatzgröße.

Mit den Cursorfunktionen von FlexPro entlocken Sie Ihren Daten auch die letzten Informationen. Ordnen Sie mehrere 2D- oder 3D-Diagramme in einem Arbeitsblatt an und nutzen Sie so den Bildschirm optimal. Selbstverständlich können Sie die Cursorfunktionen auch für ein einzelnes Diagramm oder Dokument aktivieren. Sie können Ihre Daten vermessen, zoomen, scrollen und markieren. Im Koordinatenfenster werden alle Informationen übersichtlich angezeigt. Einzelwerte oder Bereiche von Kurven können Sie für die weitere Bearbeitung abspeichern.

Für Vergleiche von Kurvenzügen kann FlexPro die Cursor in mehreren Diagrammen synchron bewegen. Den Bereich zwischen den Cursor können Sie direkt weiter verarbeiten, z. B. mit den vielfältigen mathematischen Funktionen.

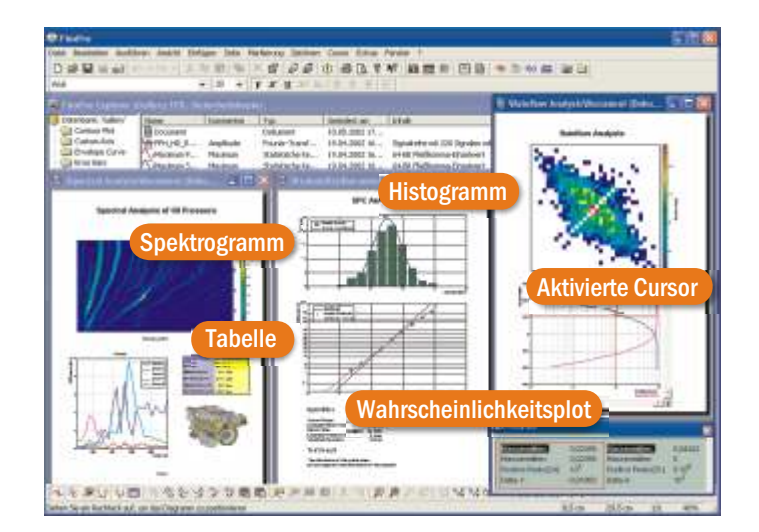

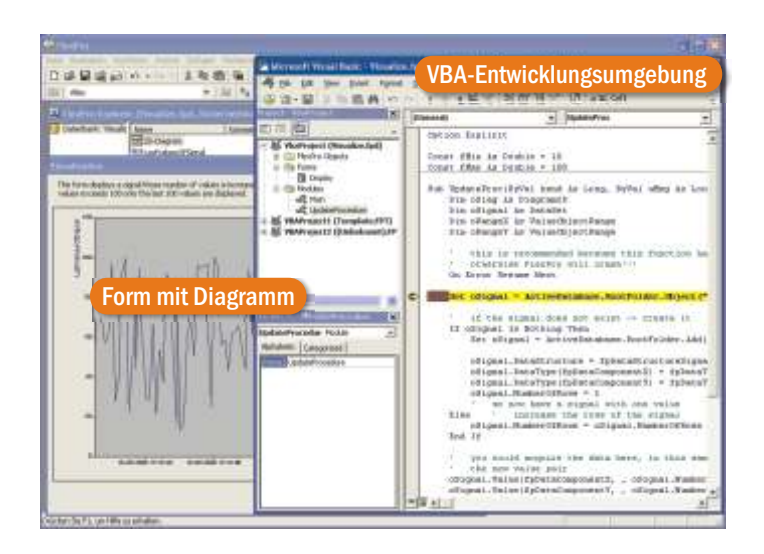

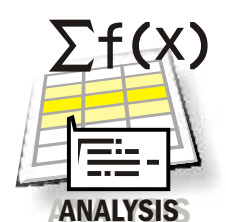

FlexPro Standard umfasst fertige Analyseobjekte für FFT, Ereignisisolation, Statistik, Filter und vieles mehr. Einfach den zu verzusätzlich die perfekte mathematische Analyse. Verwenden Sie

rechnenden Datensatz markieren und die Analysefunktion auswählen. Fertig ist die Auswertung!

Eigene Algorithmen erstellen Sie als Formeln mit FPScript. Über 160 Funktionen und eine Vielzahl von Operatoren stehen Ihnen zur Verfügung. Auch hier unterstützen Sie die hilfreichen Assistenten von FlexPro. FPScript ist speziell auf die Datenauswertung optimiert. Sie können z. B. Komplette Signale mit X- und Y-Daten in einer einzigen Zeile ganz ohne Schleifen verrechnen, aneinander hängen, Ausschnitte extrahieren und vieles mehr. Ihre FPScript Formeln können Sie auch schnell per Drag & Drop auf mehrere Datensätze gleichzeitig anwenden, z. B. um Rohdaten zu skalieren.

Für spezielle Auswertungen aus den Bereichen Schall und Schwingung, Ermüdungstests, Motorenentwicklung und SPC stehen Ihnen die Optionen Akustik, Spektralanalyse, Rainflow-Klassierung, Ordnungsanalyse und Induktive Statistik zur Verfügung. Details zu diesen Optionen finden Sie in der FlexPro-Leistungsübersicht.

Wenn Sie einmal festgelegt haben, wie Ihre Daten mathematisch ausgewertet und anschließend grafisch dargestellt werden sollen, können Sie diese Vorlage immer wieder verwenden. Importieren Sie einfach die Daten einer neuen Messung in den Explorer und aktualisieren Sie Ihre Dokumente mit einem Mausklick.

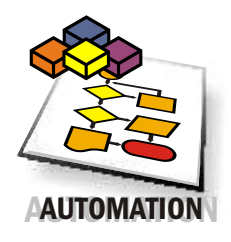

FlexPro Professional enthält die Microsoft Visual Basic<sup>®</sup> für Applikationen (VBA) Entwicklungsumgebung. Hiermit gestalten Sie Bedienoberflächen und Dialogfelder, erstellen Sie Importfilter für

Ihre Datenformate und automatisieren Sie Ihre Analysen. Über das <mark>Objektmodell</mark> haben Sie Zugriff auf alle Funktionen von FlexPro. Mit FlexPro Professional ist die Erstellung eigener Applikationen ein Kinderspiel denn Sie können beliebige Bedienschritte zunächst als Makro aufzeichnen und anschließend mit dem Visual Basic Code Editor nachbearbeiten. Die Entwicklungsumgebung umfasst Projektmanagement, einen komfortablen Editor mit IntelliSense® Technologie, den Visual Basic Forms Dialogfeld-Editor sowie einen leistungsfähigen Debugger. Microsoft Visual Basic ist eine der meistgenutzten Programmiersprachen der Welt und wird von Millionen Entwicklern verwendet. Statt proprietärer Scripting-Mechanismen nutzen Sie einen Industriestandard und greifen auf vorhandene Resourcen zurück. Verwenden Sie z. B. fertige ActiveX-Controls zur Datenerfassung oder zum Zugriff auf Datenbanken. VBA-Programme werden als Maschinencode äußerst schnell abgearbeitet.

Das FlexPro-Objektmodell basiert auf dem Automation Standard von Microsoft. Dies bedeutet, dass Sie eine Programmiersprache Ihrer Wahl, z. B. Java, Delphi oder C++ zur Automatisierung von FlexPro verwenden können. Automation wird von vielen Windows Programmen unterstützt, z. B. auch von der Microsoft Office<sup>®</sup>-Produktpalette.

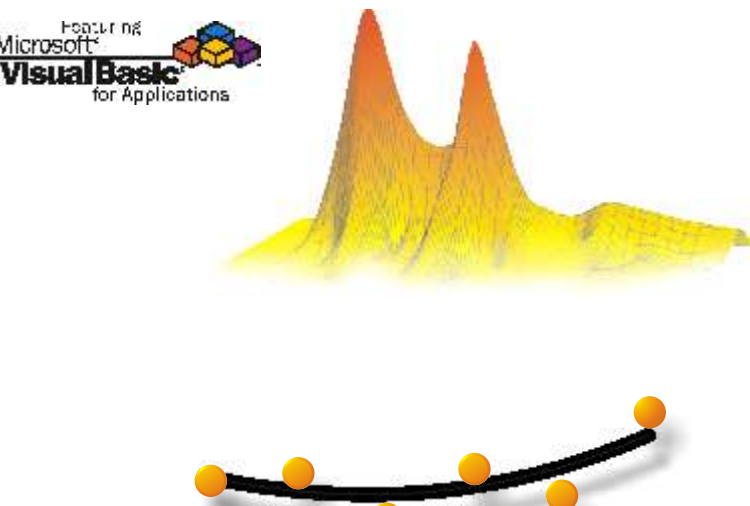

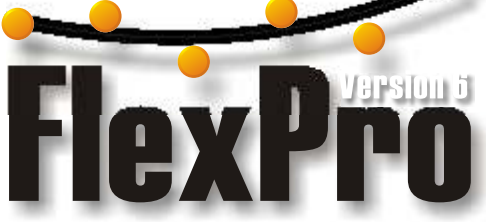

### FlexPro<sup>®</sup> 6 Leistungsübersicht

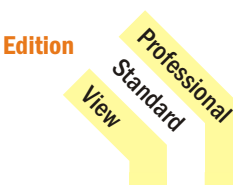

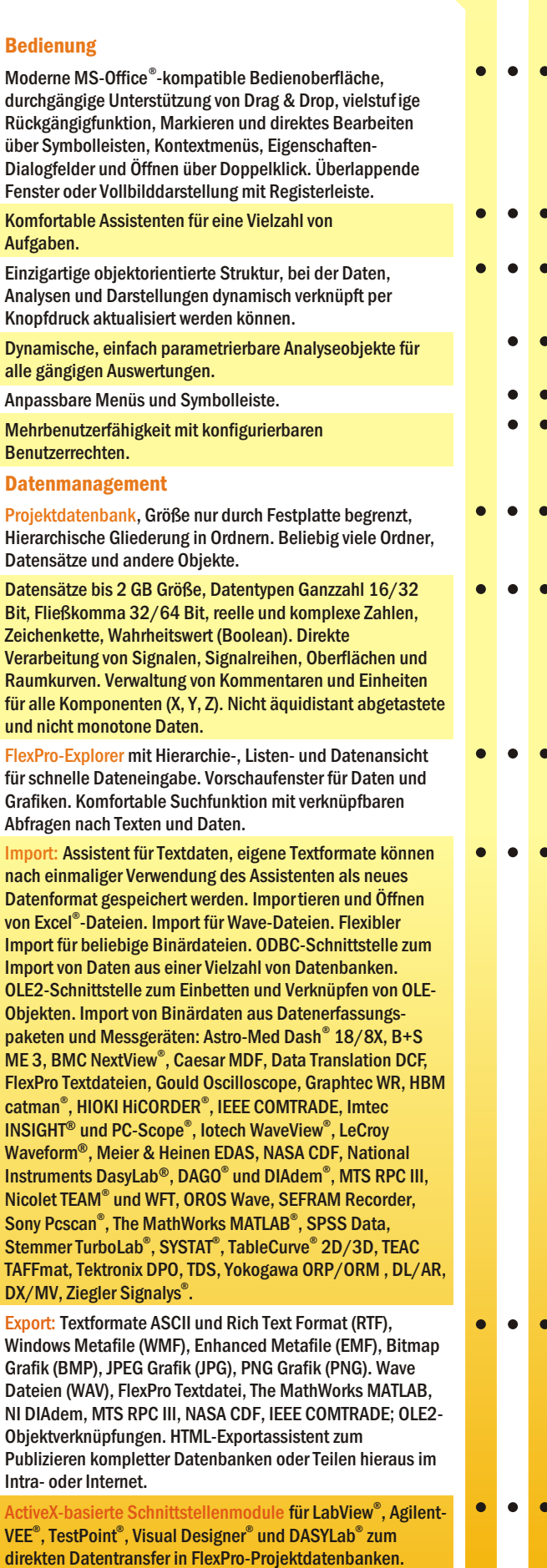

#### Visualisierung 2D-Diagramme: Erstellung über Assistent. Darstellungsformen Linie, Treppenlinie, Symbol, Spannweite, Vektor, Fehlerindikator, Beschriftung, Fläche, Differenzfläche, Säule, Differenzsäule, Balken beliebig kombinier- und gestaltbar. Farbpaletten. Frei positionierbare Kurvenzuglegende. Mehrseitige Diagramme für Schreiberdarstellung. Beliebige viele X- und Y-Achsen. Y-Achsen gestapelt oder nebeneinander. Achse autoskaliert, manuell oder über beliebigen Datensatz bzw. Funktion. Skalierungsarten linear, logarithmisch (zur Basis 2, e, 10), reziprok, offset-reziprok, Logit, Probit, Terz, Oktav, Datum, Zeit und benutzerdefiniert. Achsenbeschriftung mit beliebigen Zeichensätzen, drehbare Texte, Hoch- Tiefstellung, Griechische Symbole. Freie Zeichnungen und Beschriftungen. 3D-Diagramme: Erstellung über Assistent. Darstellungsformen Wasserfall, Säule, Oberfläche und Raumkurve beliebig kombinierbar. Je nach Darstellungsform sind die Elemente Linie, Symbol, Beschriftung, und Fläche frei gestaltbar. Konturlinien, Projektionen und Lote. Farbpaletten, Farbverlauf und Farbspektrum in Flächen, Linien und Symbolen. Farbverlaufslegende und Kurvenzuglegende. Beleuchtungseffekte und beliebiger Dreh- und Neigungswinkel. Achsenskalierung wie beim 2D-Diagramm. Spalten- und Zellentabellen: Erstellung über Assistent. Darstellung von Datensätzen, Berechnungsergebnissen und Texten. Einstellbare Spaltenbreite und Höhe. Beliebige Textausrichtung und vertikaler Text. Automatische und freie Indizierung von Zeilen und Spalten. Frei editier- und formatierbare Spalten- und Tabellentitel. Programmvariable einbindbar. Hintergrundfarben für Titel und Spalten. Gestaltbare Trennlinien. Automatischer Umbruch auf Folgeseiten. Ziffernformat einstellbar. Textobjekt: Freie Formatierung des Textes. Platzhalter zum Einbetten von Berechnungsergebnissen. Dokumente mit beliebiger Seitenanzahl, Kopf- und Fußzeile. Freie Positionierbarkeit von Diagrammen, Tabellen, Texten und OLE-Objekten. Diagramme und Tabellen können in Zeichnungen gewandelt und beliebig nachbearbeitet werden. Texte mit Platzhaltern, z. B. zur Seitennummerierung. Grafischer Editor zum freien Zeichnen, Beschriften, Formatieren und Ausrichten. Dieser steht für Diagramme, Tabellen und Dokumente zur Verfügung. Analyse Arbeitsblatt-Fenster zum optimalen Cursorn am Bildschirm. Aufnahme von bis zu acht Diagrammen, Tabellen und Texten. Vielzahl von Fensteraufteilungen per Assistent wählbar. Zoom einzelner Ausschnitte. Objekte können zwischen Arbeitsblatt und Dokument verknüpft werden. Leistungsfähige Cursor in 2D-Diagramm, 3D-Diagramm, Arbeitsblatt und Dokument. Ein oder zwei Cursor, Fadenkreuzcursor, freier- und Kurvenzugcursor und harmonische Cursor. Anfahren von Spitzenwerten. Zoomen, synchrones Zoomen, Scrollen, synchrones Cursorn auch bei unterschiedlichen Abtastraten. Bereich ausschneiden und löschen. Werte markieren mit frei positionierbaren Marken. Direkte Weiterverarbeitung des Datenbereichs zwischen den Cursor. Anpassbares Koordinatenfenster zur Anzeige X, Y, Z und Delta X/Y. Drag & Drop von Koordinaten in den Explorer. FPScript Formelsprache zur Erstellung eigener Analysen.  $\bullet$ For- und While-Schleifen, If-Then-Else-Abfragen, eingebauter Debugger, frei programmierbare Funktionen, Verarbeitung von ungültigen Werten, Verrechnung kompletter

Datensätze in einer Zeile. Assistenten zur Auswahl von Funktionen, Operatoren, Kontrollstrukturen und Konstanten.

Edition

View

**Professional** 

#### FlexPro<sup>®</sup> 6 Leistungsübersicht (Fortsetzung)

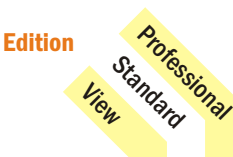

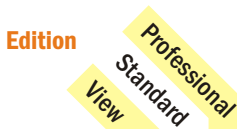

 $\bullet$ Ċ

Ċ

Ċ  $\bullet$  $\bullet$ 

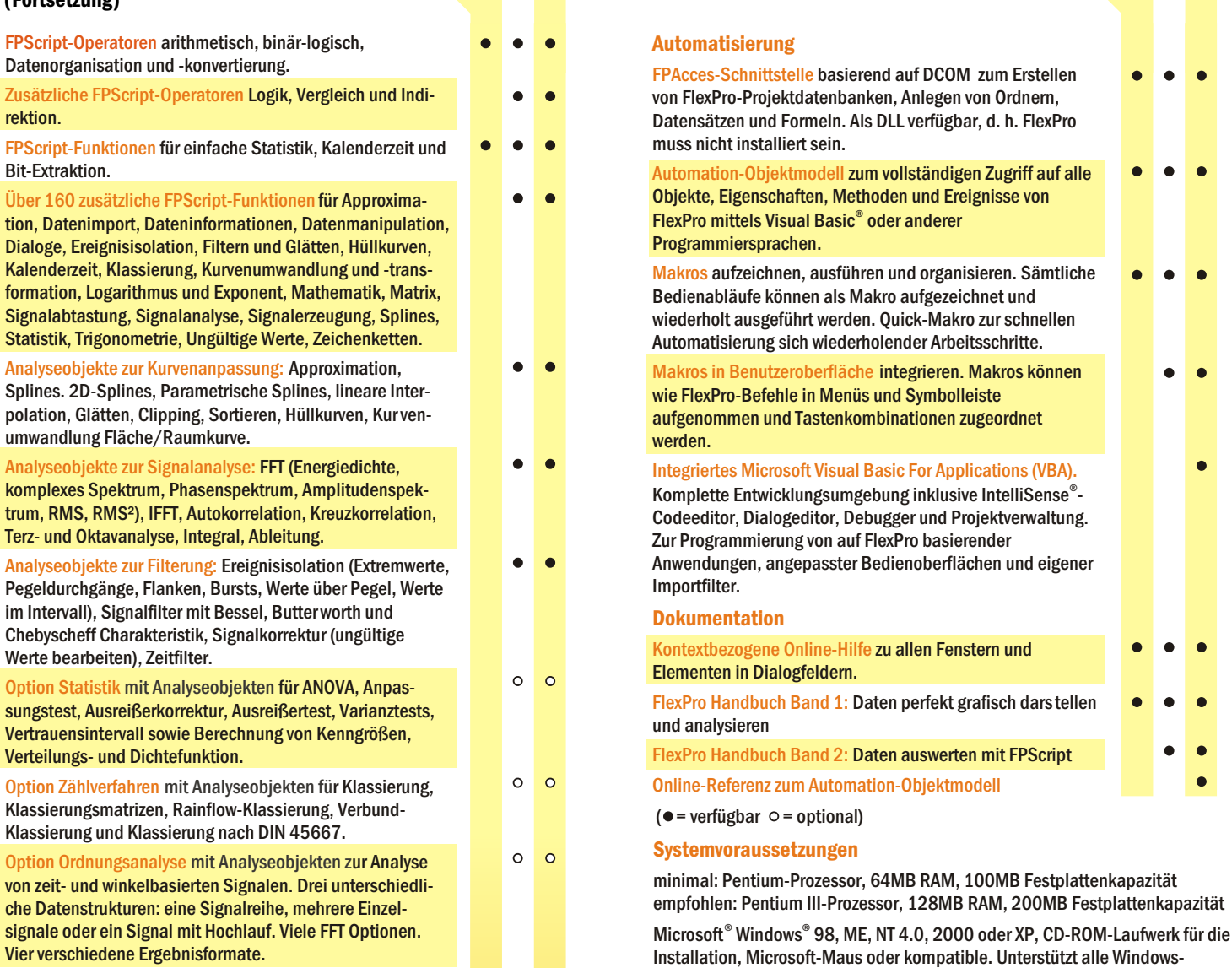

Optionen Akustik und Spektralanalyse siehe sep. Broschüre.

**SIEMENS** 

kompatiblen Drucker.

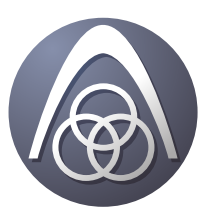

**Bremsversuche** ICE

Referenzen (Auszug)

Opti

Opt

Motorenprüfstand

 $F/T/ A/T$ 

Getriebeprüfstand

 $\circ$   $\circ$ 

Elektrifizierung von Gleisanlagen

Bahntechnische Analysen

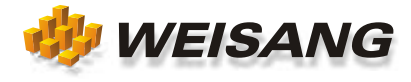

Die vorbezeichneten Firmen- und Softwarenamen sind eingetragene Warenzeichen der entsprechenden Unternehmen. FlexPro ist weltweit urheberrechtlich geschützt. Copyright © 1991 - 2003 Weisang GmbH & Co. KG, Germany. Portions Copyright © 1996 Microsoft Corporation.